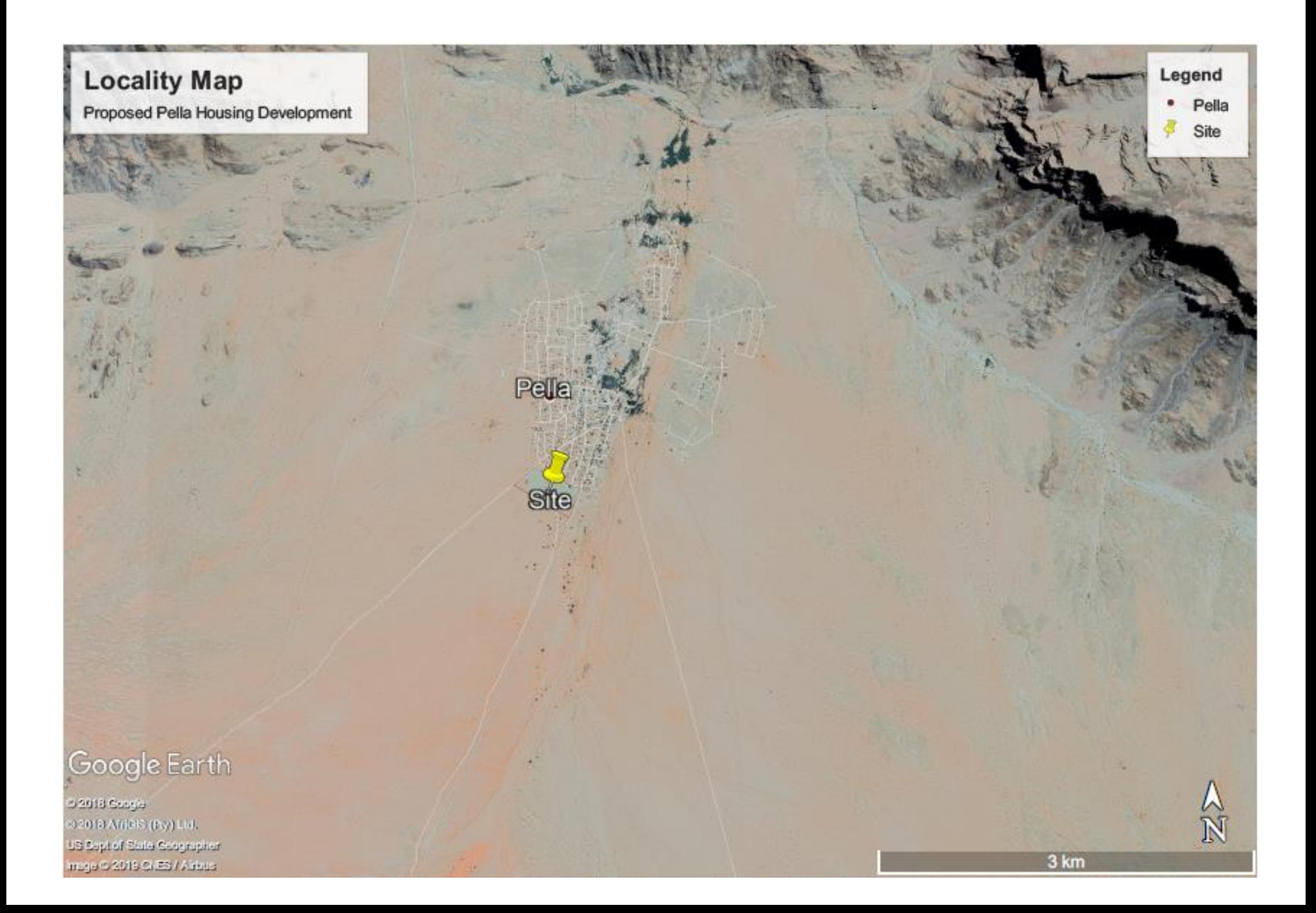

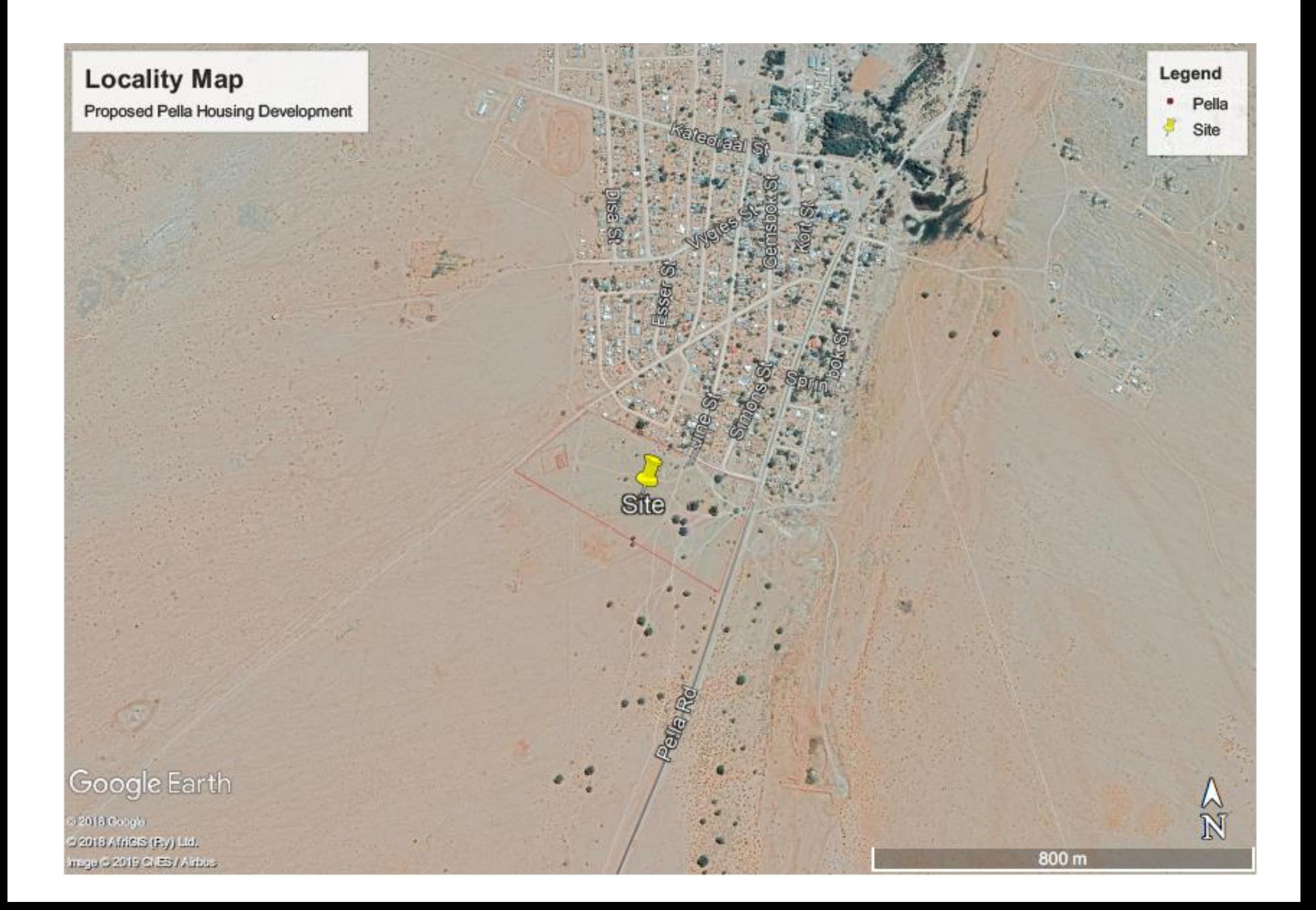

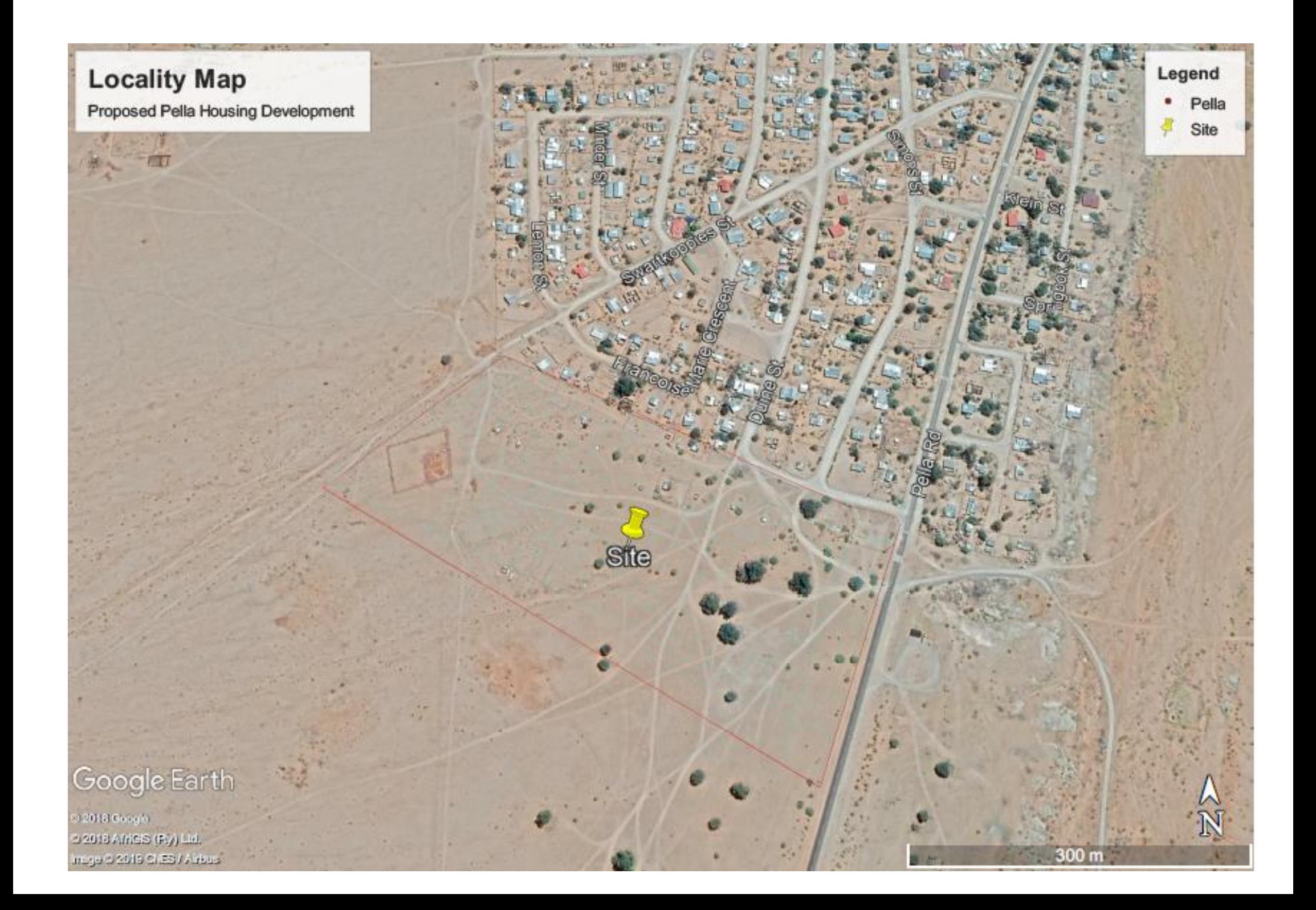

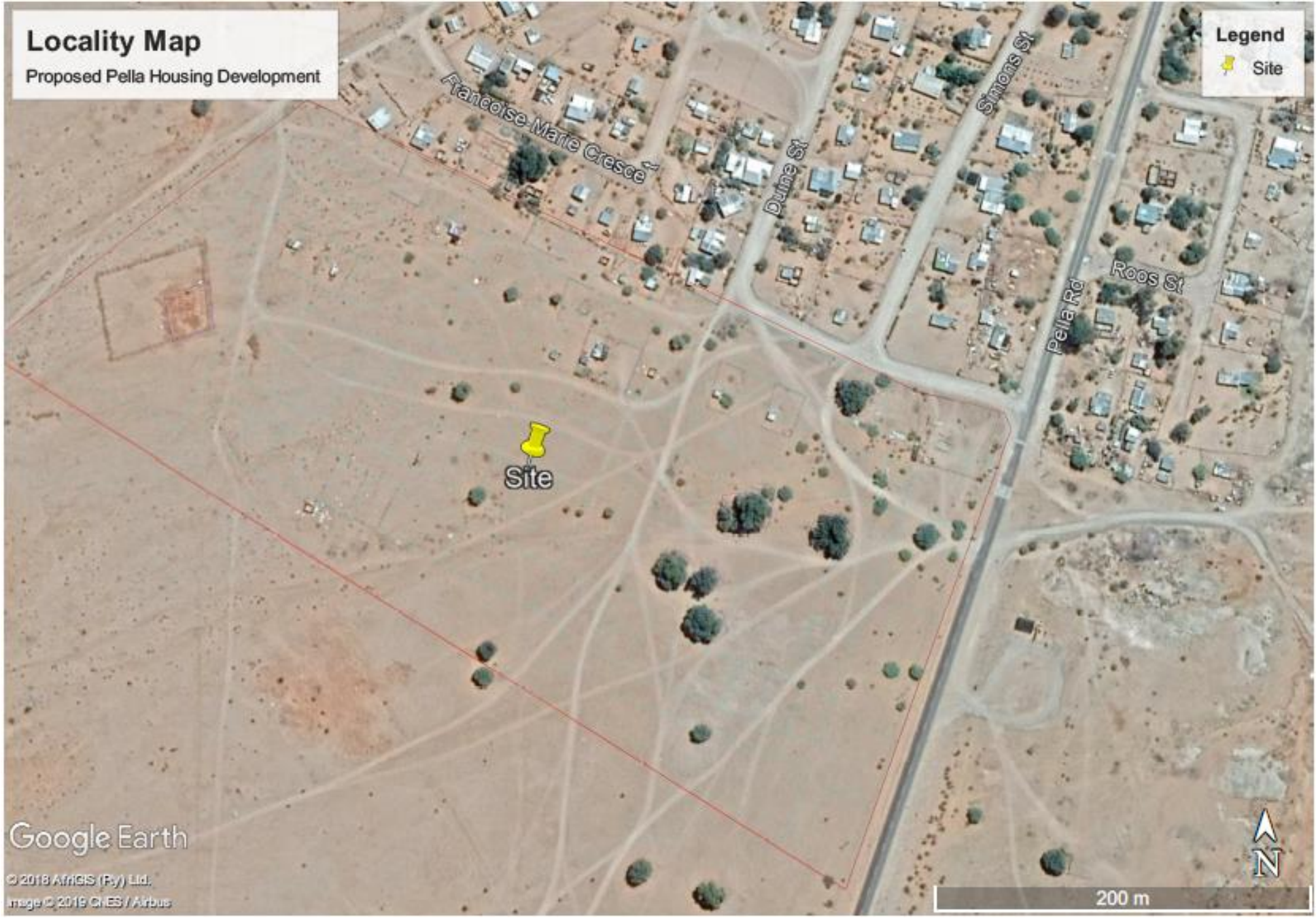

**Site: Red Polygon & Centre of site: Yellow placemark**